# 0.1 Java

Aspectos Básicos

#### Qué es Java?

- Java es un lenguaje de programación presentado en 1995, basado en clases y orientado a objetos.
- Uno de los objetivos de Java es ser multiplataforma, "*write once, run everywhere*". El código puede ejecutar en cualquier plataforma con Java compatible sin recompilar.
- En 2019 sigue siendo uno de los lenguajes de programación más usados.
- Muy usado en aplicaciones cliente-servidor en aplicaciones web.
- No es un lenguaje totalmente orientado a objeto, tiene también **tipos elementales.**

#### Variables y Constantes

[<modificador>]\* <tipo> <identificador> [,<identificador>];

```
int j;
```

```
int i, I, j101;
```

```
static char fin = '1';
```

```
final boolean eureka = true;
```
En la declaración se establece el nombre, tipo alcance y se determina si la variable es constante o no.

#### Tipos de Datos y Tipos de Elementales

**Factorizar Propiedades.** Todas las variables de un tipo comparten una misma representación, toman valores de un mismo conjunto y pueden participar de las mismas operaciones.

**Efectuar Controles.** El lenguaje establece restricciones que aseguran la consistencia entre los operadores provistos y los operandos. Estas restricciones van a ser controladas por el compilador o en ejecución.

**Administrar la Memoria.** El compilador decide cuánto espacio de almacenamiento va a requerir cada dato en ejecución, de acuerdo a su tipo.

#### Tipos de Datos y Tipos de Elementales

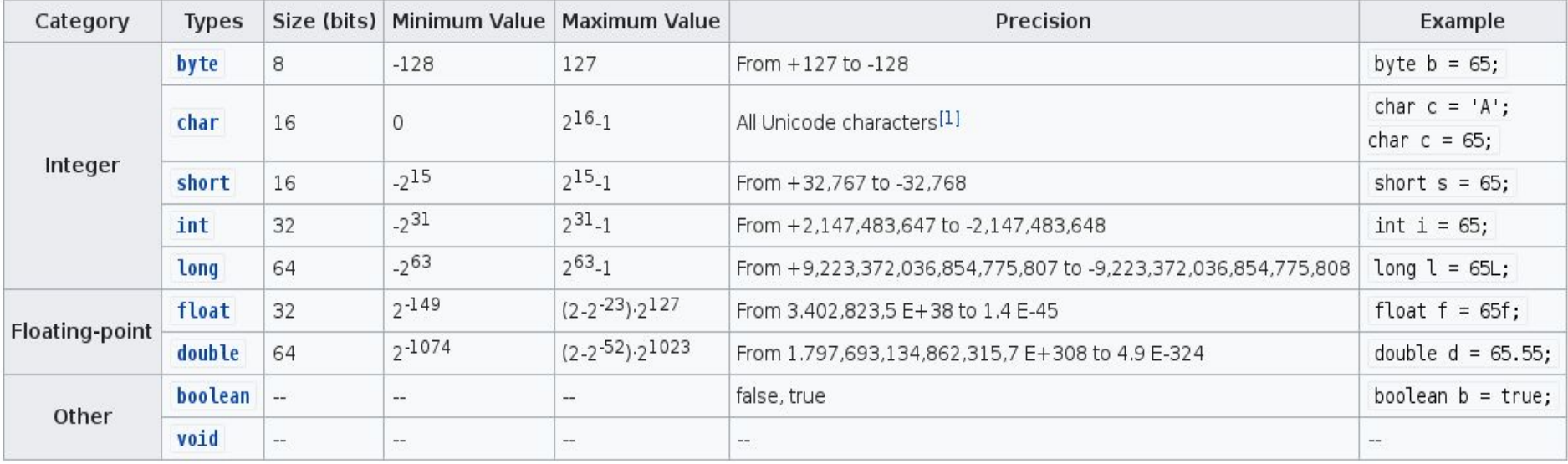

fuente: [https://en.wikibooks.org/wiki/Java\\_Programming/Primitive\\_Types](https://en.wikibooks.org/wiki/Java_Programming/Primitive_Types)

#### **Expresiones**

#### **Operadores relacionales Operadores booleanos**

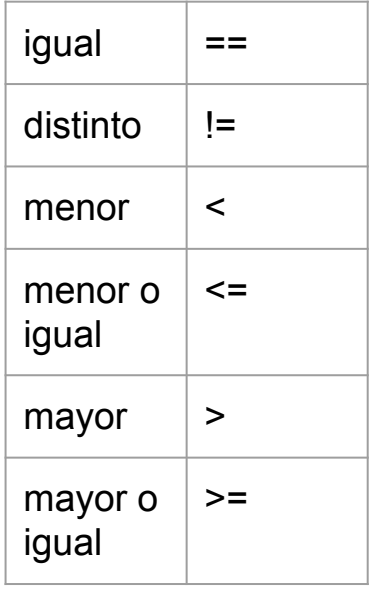

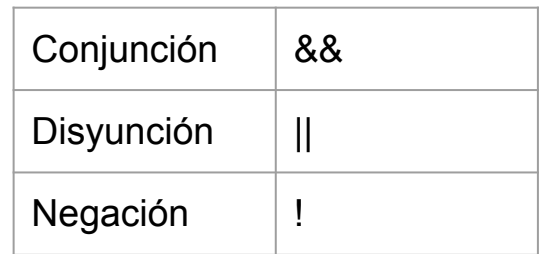

#### **Evaluación**

Completa vs En cortocircuito

#### **Conversión**

byte  $\rightarrow$  short  $\rightarrow$  int  $\rightarrow$  long  $\rightarrow$  float  $\rightarrow$ double

#### Reglas de Precedencia y Asociatividad

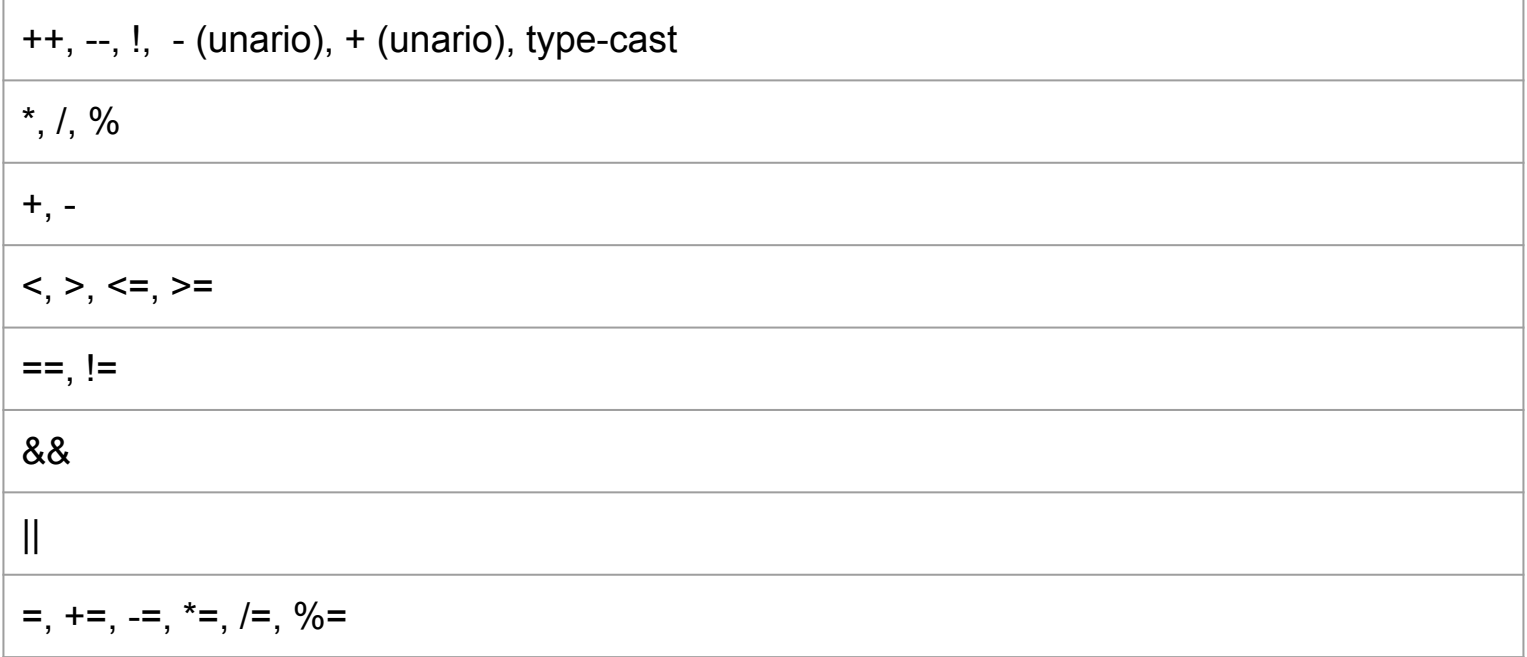

#### Asignación

```
<ident> = <expresion>;
```

```
\langletipo> \langleident> = \langleexp> [, \langleident> = \langleexp>];
```

```
boolean estado;
```

```
estado = true;
```
**int** a = 3, b = 4;

Cuando la expresión que aparece a la derecha de una asignación no coincide con el tipo de la variable que está a la izquierda puede producirse una **conversión automática** o un **error de compilación**.

El error puede salvarse mediante una operación de *casting*.

#### Asignación

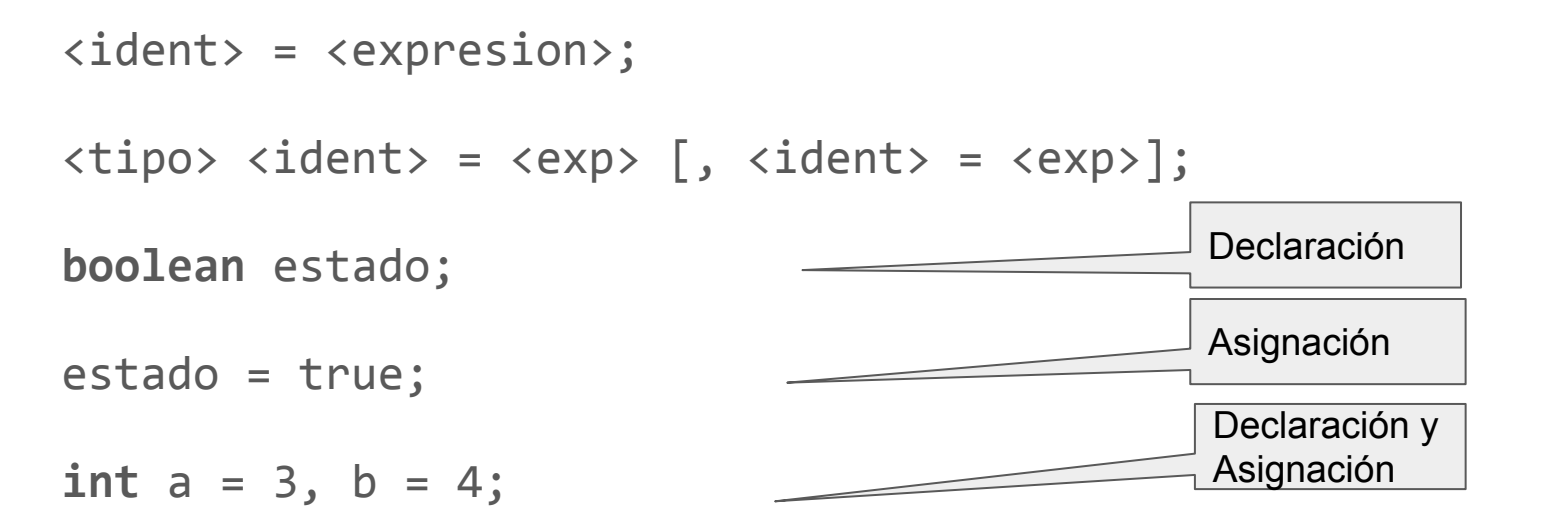

Cuando la expresión que aparece a la derecha de una asignación no coincide con el tipo de la variable que está a la izquierda puede producirse una **conversión automática** o un **error de compilación**.

El error puede salvarse mediante una operación de *casting*.

#### Conversión Automática de Tipos

Si al hacer la conversión de un tipo a otro se dan las 2 siguientes premisas:

- Los dos son tipos compatibles.
- El tipo de la variable destino es de un rango mayor al tipo de la variable que se va a convertir.

Entonces, la **conversión entre tipos es automática**.

#### Conversión Automática de Tipos

Si al hacer la conversión de un tipo a otro se dan las 2 siguientes premisas:

- Los dos son tipos compatibles.
- El tipo de la variable destino es de un rango mayor al tipo de la variable que se va a convertir.

Entonces, la **conversión entre tipos es automática**.

int  $a = 1$ ;

long  $b = a$ ;

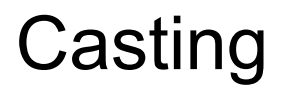

Cuando el tipo a convertir está fuera del rango del tipo al que se quiere convertir entonces no es posible la conversión automática.

El programador se ve obligado a realizar una **conversión explícita**, que se denomina *casting*.

La sintaxis es: destino = (tipo\_destino) valor;

Puede haber pérdida de precisión o incluso se pueden obtener valores erróneos.

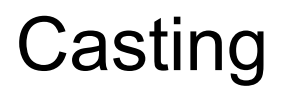

Cuando el tipo a convertir está fuera del rango del tipo al que se quiere convertir entonces no es posible la conversión automática.

El programador se ve obligado a realizar una **conversión explícita**, que se denomina *casting*.

La sintaxis es: destino = (tipo\_destino) valor;

Puede haber pérdida de precisión o incluso se pueden obtener valores erróneos.

```
int p = 37; 
short j = (short) p;
```
### Casting

Cuando el tipo a convertir está fuera del rango del tipo al que se quiere convertir entonces no es posible la conversión automática.

El programador se ve obligado a realizar una **conversión explícita**, que se denomina *casting*.

La sintaxis es: destino = (tipo\_destino) valor;

Puede haber pérdida de precisión o incluso se pueden obtener valores erróneos.

```
int p = 37; int a = 40000;
short \vec{j} = (short) \vec{p}; short \vec{j} = (short) a;
                                                 j = -25536
```
#### Estructuras de Control en Java: Instrucciones

- < instruccion > ::= < declaración de variable > |
	- < expresion > ; |
	- < bloque > |
	- < instruccion **if** > |
	- < instruccion **while** > |
	- < instruccion **for** > |
	- < instruccion **switch** > |
	- < instruccion **try** > |
	- < instruccion **return** > |
	- < **break** > | < **continue** > |

#### Estructuras de Control en Java: Bloques

```
\langle bloque> ::= { [\langle instruccion > ]* }
{
    promedio = total / n;
    System.out.print("El promedio es ");
   System.out.println(promedio); }
    {
        int temp;
        temp = x;x = y;y = temp; }
```
#### Estructuras de Control en Java: Bloques

Un bloque define un nuevo **ambiente de referenciamiento**.

Las variables declaradas dentro de un bloque son **locales** y no son visibles fuera de él.

Un mismo nombre no puede ligarse a dos variables en el mismo bloque ni en bloques anidados.

Una variable puede ser referenciada a partir de la instrucción que sigue a su declaración.

Adoptaremos la convención de declarar las variables de un bloque al principio e inicializarlas explícitamente.

< instruccion if > ::= **if** (< expresion booleana >)

< instruccion >

#### **[else**

< instrucción >]

**if**  $(x > y)$  $max = x;$ **else**  $max = y;$ 

**if** (x>y){ max=x; min = y;} **else**{ max = y; min = x; }

**if** (x>y){ int temp;  $temp = x;$  $x = y;$  $y = temp;$ }

**if**  $(x > y)$  **if** (nota>9) **else**  $max = z$ ;

**if**  $(x > z)$  estado =  ${}^tA$ ;  $max = x;$  **else if** (nota>7) **else** estado = 'B';  $max = z$ ; **else if** (nota >4) **else** estado = 'C'; **if**  $(y > z)$  **else if** (nota  $\langle 4 \rangle$  $max = y;$  estado =  $^{c}D';$ 

 $\text{estado} = \text{B}'$ ;  $\text{estado} = \text{B}'$ ; **if** (promedio > 7) **if** (promedio > 7) $\left\{ \right.$  **else else**  $\text{estado} = 'C';$   $\qquad \qquad$  estado =  $'C';$ 

 **if** (inasistencias<3) **if** (inasistencias<3) estado =  ${}^{6}A$ <sup>'</sup>;  $|$  estado =  ${}^{6}A$ <sup>'</sup>; }

```
\text{estado} = \text{B}'; \text{estado} = \text{B}';
if (promedio > 7){ if (promedio > 7){
 else else
      \text{estado} = 'C'; estado = 'C';}
```
 **if** (inasistencias<3) **if** (inasistencias<3) estado =  ${}^{6}A$ <sup>3</sup>;  $|$  estado =  ${}^{6}A$ <sup>3</sup>; }

<instruccion switch>::=

**switch** (<expression>) {

[ **case** <constante> : <instruccion> ]\*

**default**: <instruccion>

}

```
switch ( nota ) {
     case 10:
     case 9:
          estado = 'A';break;
     case 8:
     case 7:
          estado = 'B';break;
     case 6:
     case 5:
          estado = 'C' ;
          break;
     default: estado = <math>[D]</math>; }
```
#### Estructuras de Control en Java: Iteración (while)

< instruccion while > ::=

**while** (<expresion booleana>) <instrucción>

< instruccion do while> ::=

**do** <instrucción> **while** (<expresion booleana>)

#### Estructuras de Control en Java: Iteración (while)

```
int numero;
int digitos = 0;
System.out.println ("Ingrese el numero");
numero = ES.leerEntero ();
while ( numero > 0 ) {
       numero /=10;
       digitos++;
}
System.out.println(digitos);
```
#### Estructuras de Control en Java: Iteración (while)

```
int numero;
int digitos = 0;
System.out.println ("Ingrese el numero");
numero = ES.leerEntero ();
do {
       numero /=10;
       digitos++; 
} while ( número > 0 );
System.out.println(digitos);
```
#### Estructuras de Control en Java: Iteración (for)

< instruccion for > ::= **for** ([<asignacion>]; [<expresion>] ; [<expresion>]) <instrucción>

#### Estructuras de Control en Java: Iteración (for)

```
< instruccion for > ::=
              for ([<asignacion>]; [<expresion>] ; [<expresion>])
                        <instrucción>
```

```
int n;
for ( n = 1 ; n \le 10 ; n++ )
       System.out.println( n*n );
for ( int n = 1 ; n <= 10 ; n++ )
       System.out.println( n*n );
```
#### Estructuras de Control en Java: Iteración (for)

```
sum = 0 ;
for ( n = 1 ; n \le 10 ; n++ )
   sum = sum + n;
for ( n = 1, sum = 0 ; n \le 10 ; n++ )
   sum = sum + n;
for (n=1,sum=0; n<=10; sum=sum+n,n++);
for ( n = 1, sum = 0 ; sum <= 100 ; n++ )
   sum = sum + n;
for ( int \, n = 1, sum \, = \, 0 ; sum \, \leq \, 100 ; n++ )
   sum = sum + n;
```
#### Estructura de un programa en Java

La unidad básica de programación en Java es la **clase**.

Un programa en Java está constituido por una colección de clases .

La implementación de una clase consiste en definir sus **miembros**:

**•Atributos**: variables de instancia y de clase

**•Servicios**: constructores y métodos

#### **Sintaxis**

- [ < Modificador > ]\* < Tipo del Resultado >
- < Identificador > ( [< Parámetros Formales > ]\* )
- $\{ \langle \rangle \rangle$  >  $\}$

#### **Sintaxis**

- [ < Modificador > ]\* < Tipo del Resultado >
- < Identificador > ( [< Parámetros Formales > ]\* )

```
\{ \langle \rangle \rangle > \}
```

```
public static void main(String [] args)
{ ... }
```
Para que un programa en Java pueda ejecutarse es necesario definir una clase que incluya un método llamado main().

class Hello {

}

}

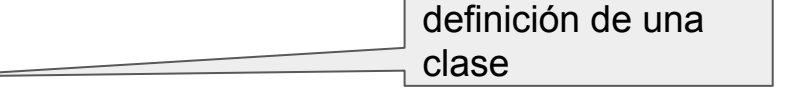

método.

public static **void** main(String [] args){ Definición de un

System.out.println("Hello World");

•La primera línea define una clase llamada **Hello**.

•La segunda clase define el método **main**, asociado a los modificadores **public** y **static**. Es importante que no omitan ni alteren el encabezamiento del **main**.

•La palabra **void** indica que el método **main** no retorna ningún valor.

•La forma (**String args**[]) es la definición de los argumentos que recibe el método **main**.

•La instrucción **System.out.println** muestra un literal en pantalla.

#### BlueJ

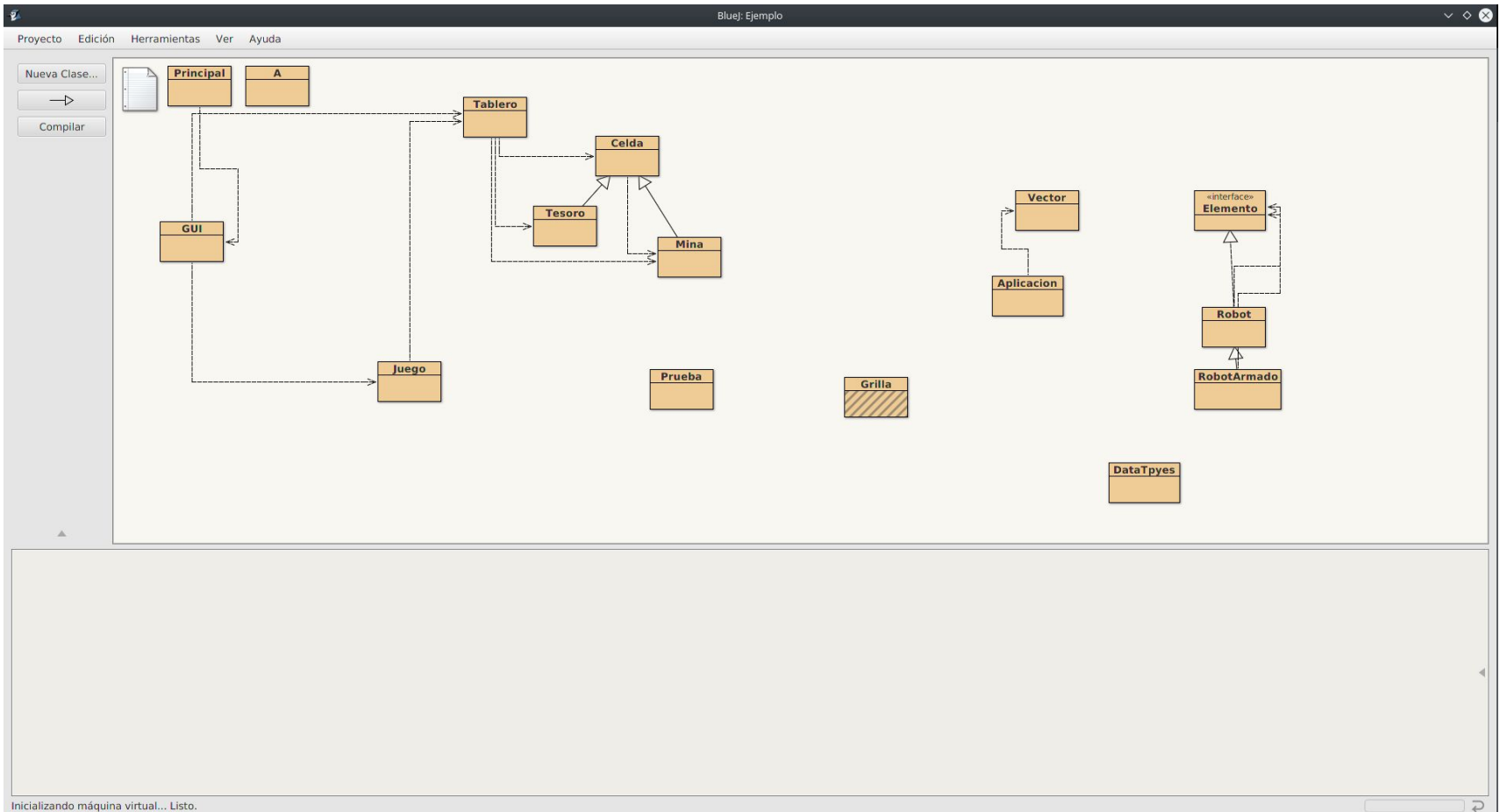

ProcesadorNumero sumaDigs ( n:entero ) : entero estaDig ( n:entero, d:entero ) : booleano

}

```
ProcesadorNumero
sumaDigs ( n:entero ) : entero
estaDig ( n:entero, d:entero ) : booleano
class ProcesadorNumero {
    public static int sumaDig(int n ){
        // Retorna la suma de los dígitos del número n
        …
    }
    public static boolean estaDig (int n, int d ){
        //Retorna true si y solo si d es un dígito del número n
        …
    }
```
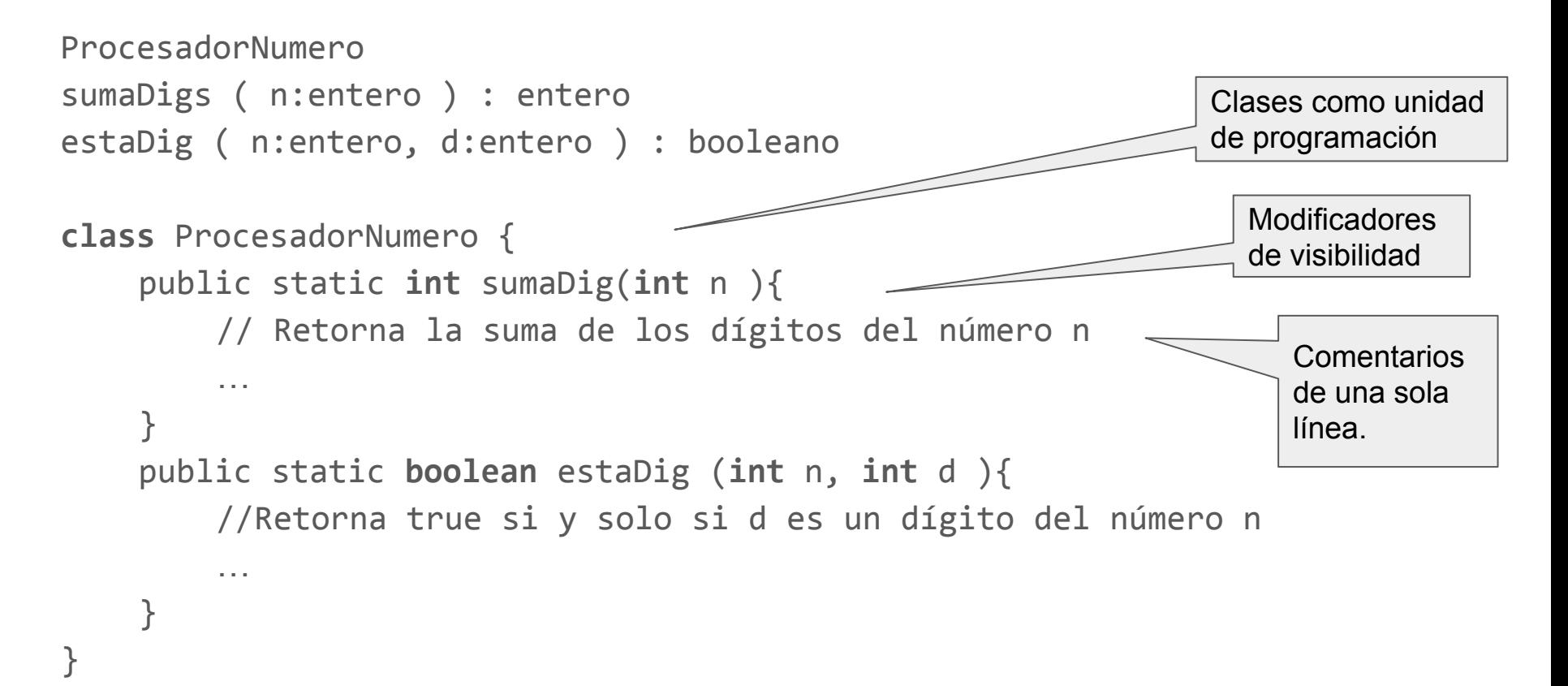

}

class ProcesadorNumero{

```
public static int sumaDig(int n){
    //Retorna la suma de los dígitos del número n
    int s=0;
    while (n>0) {
         s = s + n % 10;n = n/10;
    }
    return s;
}
...
```
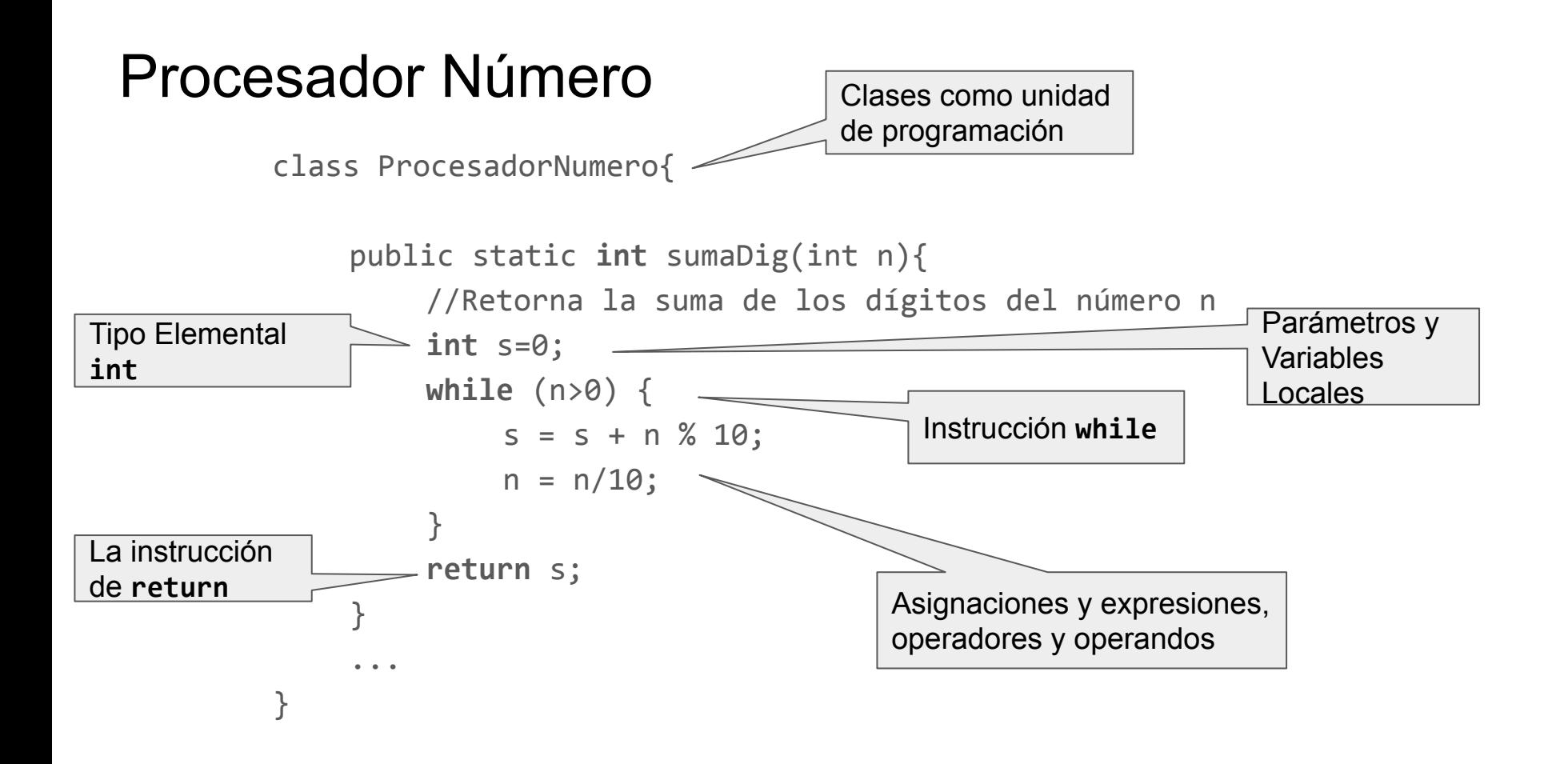

#### Procesador Número - Tester

Para que un programa en Java pueda ejecutarse es necesario que una clase incluya un método llamado **main()**.

class Tester{

}

}

```
public static void main (String args[]) {
```

```
int s = sumaDig(25036);
```

```
System.out.println("La suma es "+s);
```
…

}

```
public class ProcesadorNumero{
```

```
public static boolean estaDig(int n,int d ){
    /* Retorna true si y solo si d 
    es un dígito del número n */
    boolean esta = false;
    while (n>0) && !esta {
        if (d == n \ % 10)esta = true;
        n = n/10;
    }
    return esta;
}
```
public class ProcesadorNumero{

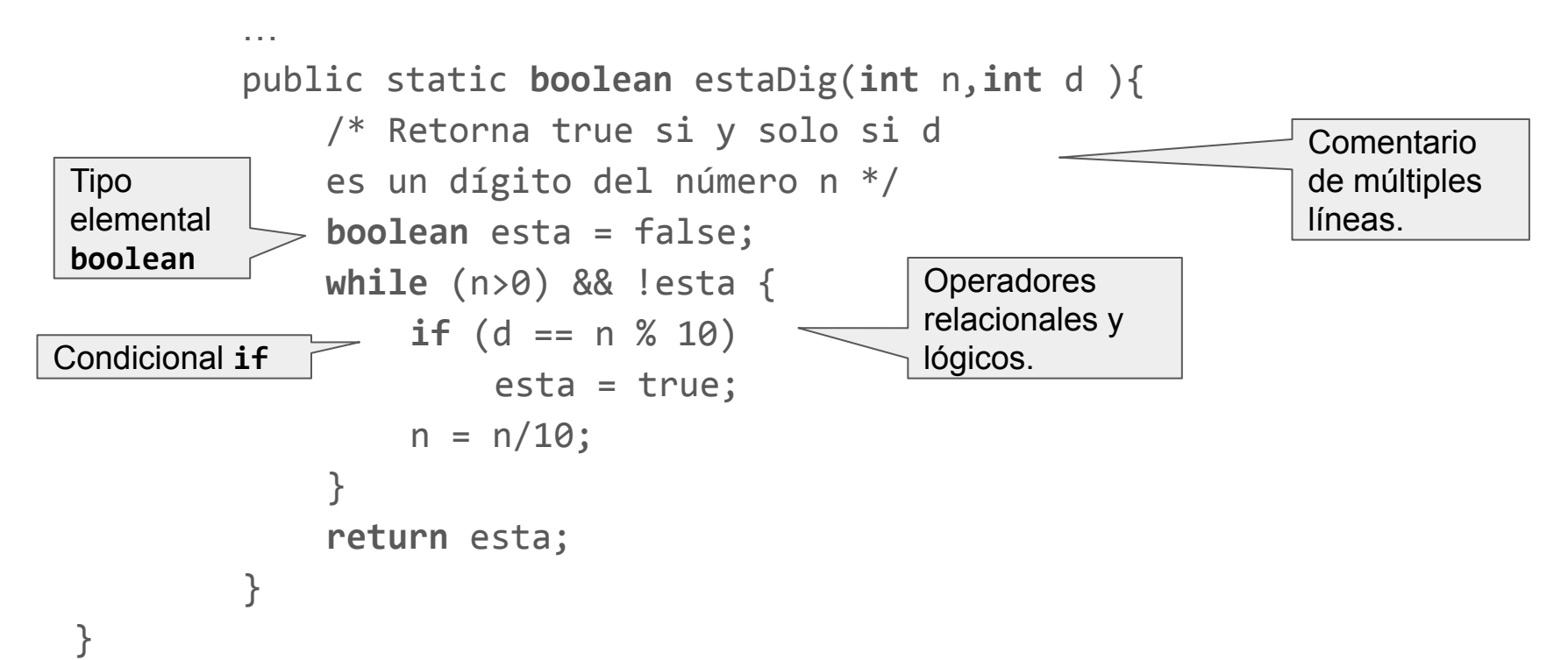

# ¿Preguntas?